```
Gegeben sind die Strings 
      string1 = 'xaver' und string2 = 'zeppelin'
Außerdem sind die folgenden 2 Listen gegeben:
 liste1 = ['anton', 'bert', 'caesar', 'detlef']
 liste2 = ['fred', 'gustav']
```
**1.** Geben Sie für die folgenden print-Anweisungen die Ausgaben an:

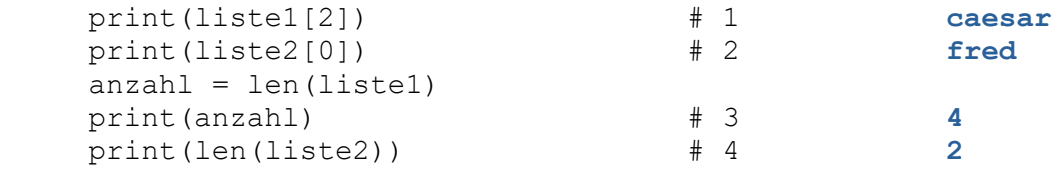

Sie haben in den letzten Stunden folgenden Operationen für Listen kennen gelernt:

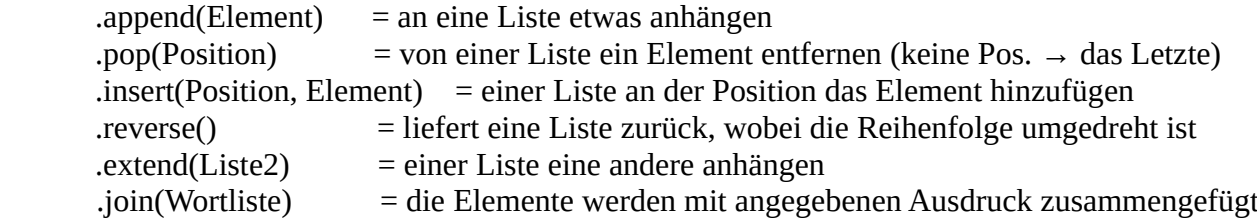

**2.** Geben Sie für die folgenden Anweisungen an, welche Elemente in der verwendeten Liste sind. **Hinweis:** (alle Anweisungen auf dieser Seite gehören zusammen und stellen ein Programm dar!)

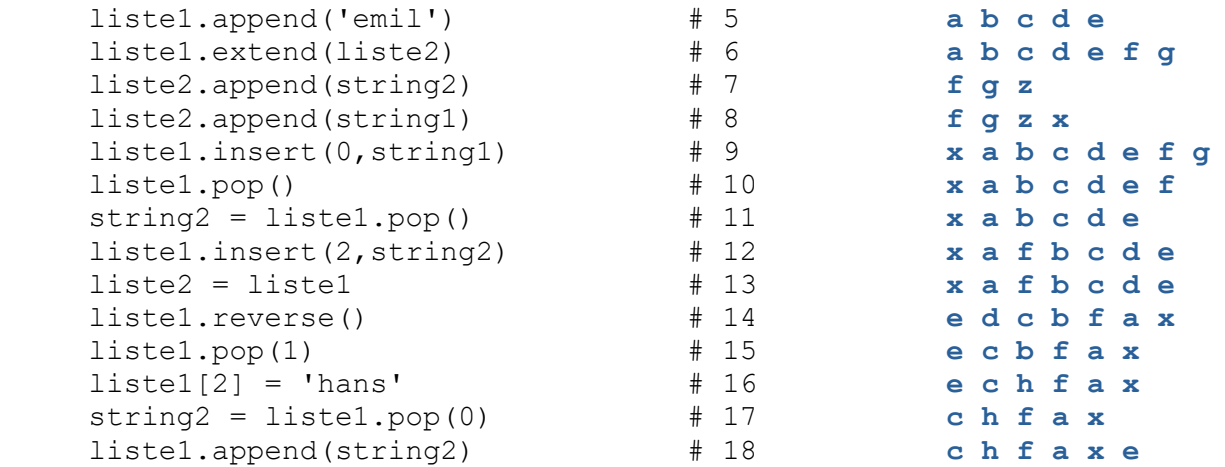

**3.** a) Kommentieren Sie das folgende Programmfragment:

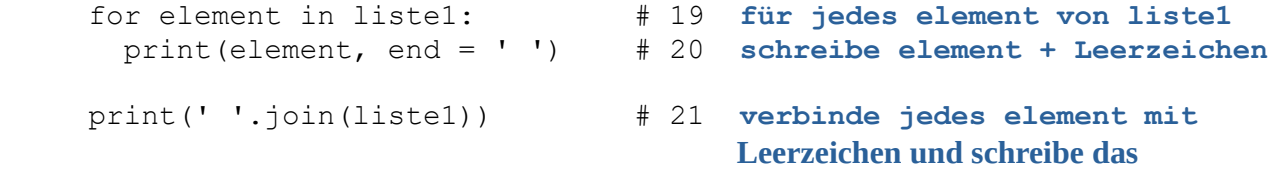

b) Geben Sie an, wie die Ausgabe aussieht. Wodurch unterscheiden sich die beiden Ausgaben?

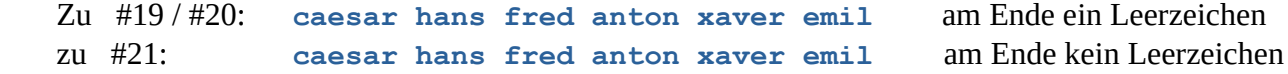